# 교육 과정 소개서.

프로에게 배우는 Stable Diffusion 2D/2.5D/실사 이미지 **제작**

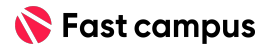

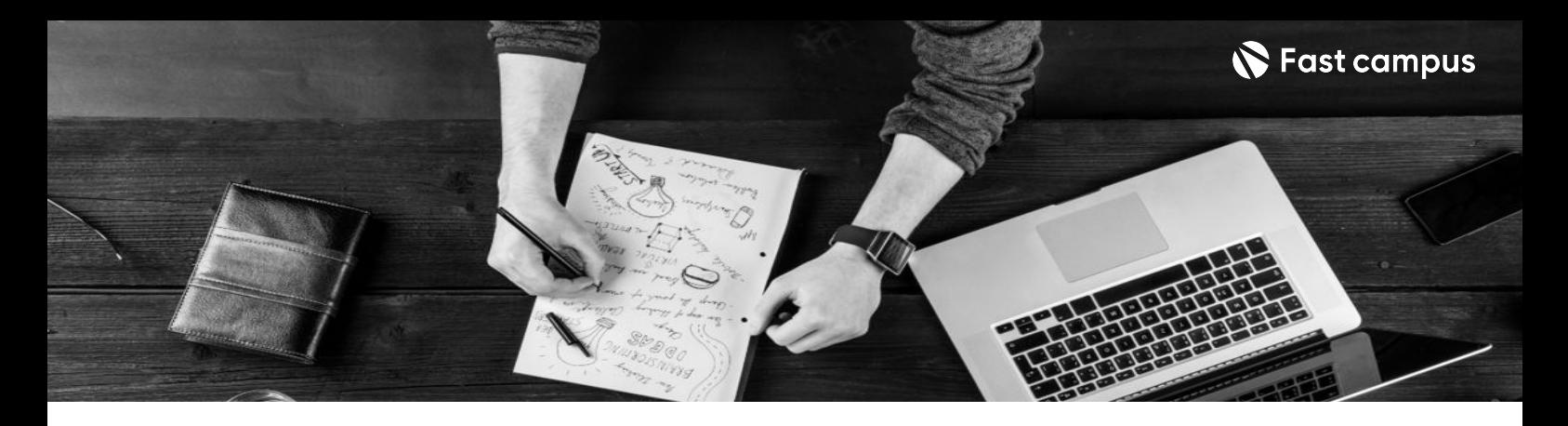

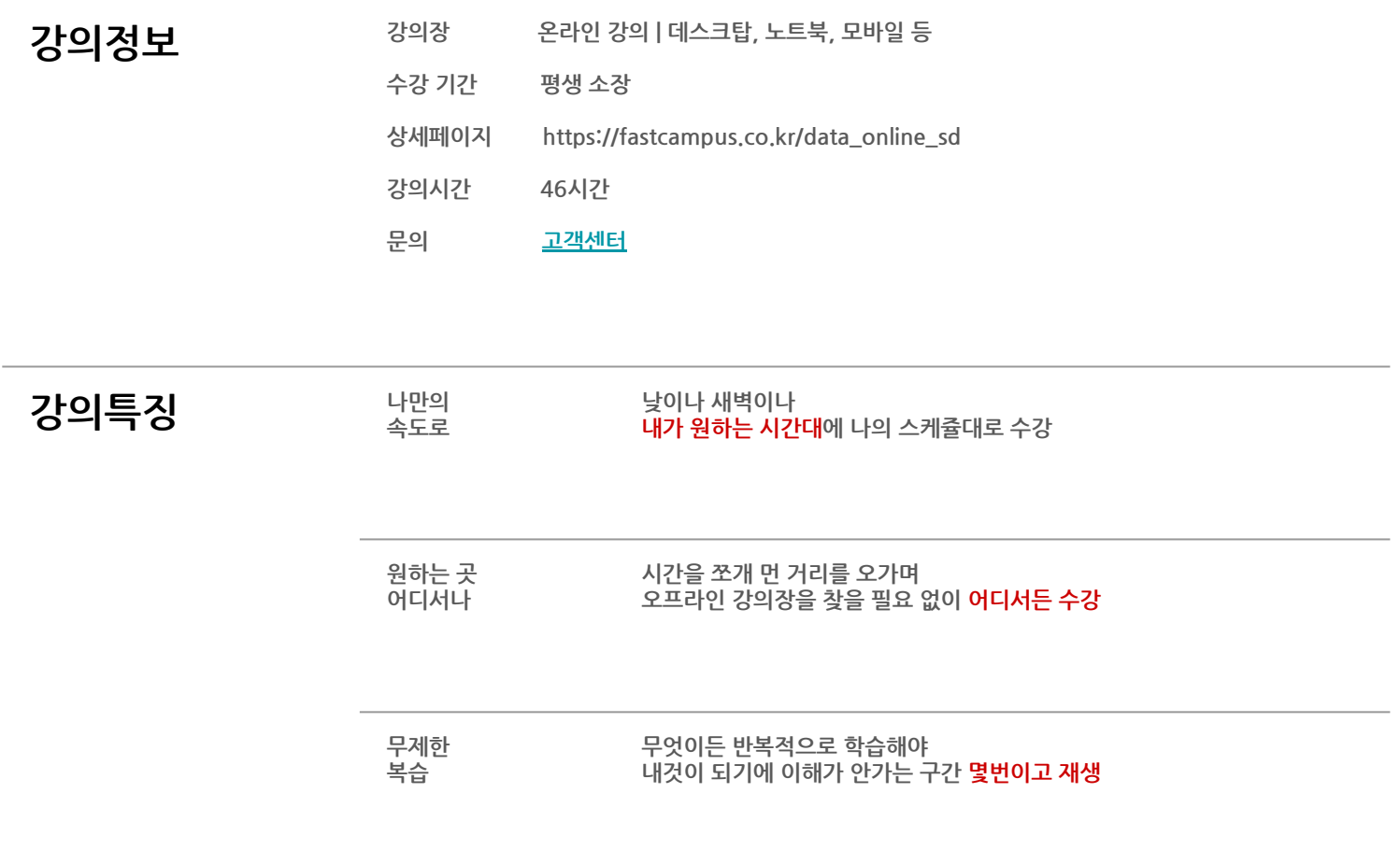

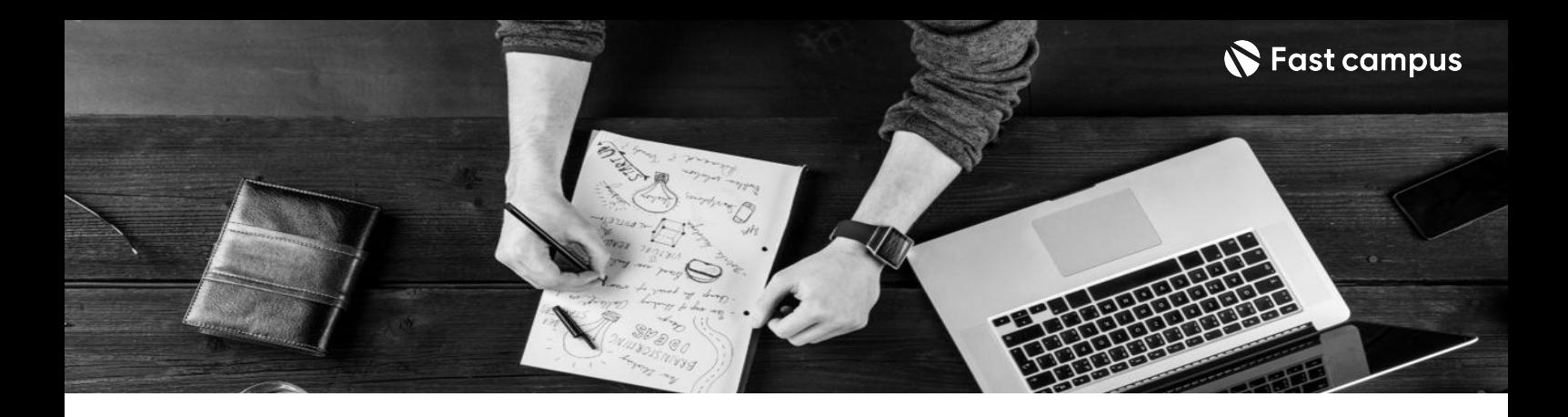

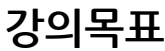

- 30가지 컨셉의 그림체와 20가지 디테일 포인트로 상상만 하던 이미지를 구현해 봅니다.
- 초급-중급-고급 단계로 Stable Diffusion 기능을 학습하고 응용 콘텐츠까지 제작해봅니다.
- 내가 원하는 스타일을 대용량으로 제작할 수 있는 템플릿 제작법을 배워봅니다.
- 다양한 컨셉의 1인 인물뿐만 아니라, 2인 이상의 인물이 등장하는 이미지 제작, 역동감을 주는 Pose 세팅, Upscale까지 학습해봅니다.

- 25의 요약<br>- 애니메이션부터 일러스트, 실사 인물까지 나의 취향과 목적에 맞는 이미지 제작법을 배워봅니다.
	- 꼭 들어가야 할 디테일부터 이미지 퀄리티를 180도 바꿔주는 디테일까지 배워봅니다.
	- 누구나 쉽게 따라오실 수 있도록 Stable Diffusion 기초부터 심화까지 배워봅니다.
	- 하나의 컨셉에 다양한 스타일, 포즈, 소재를 추가해보며 나만의 템플릿을 제작해 봅니다.

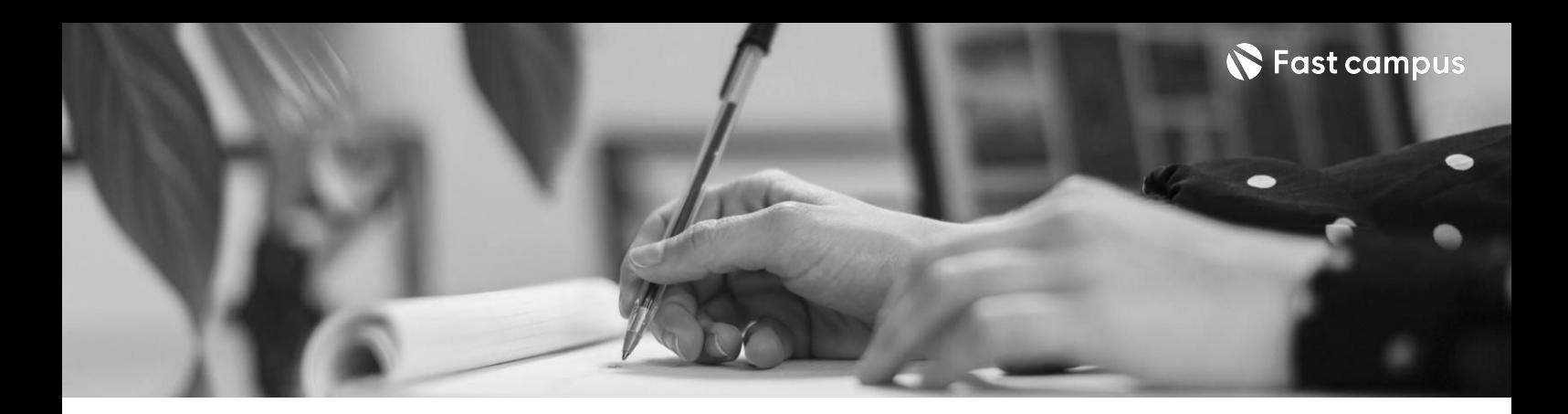

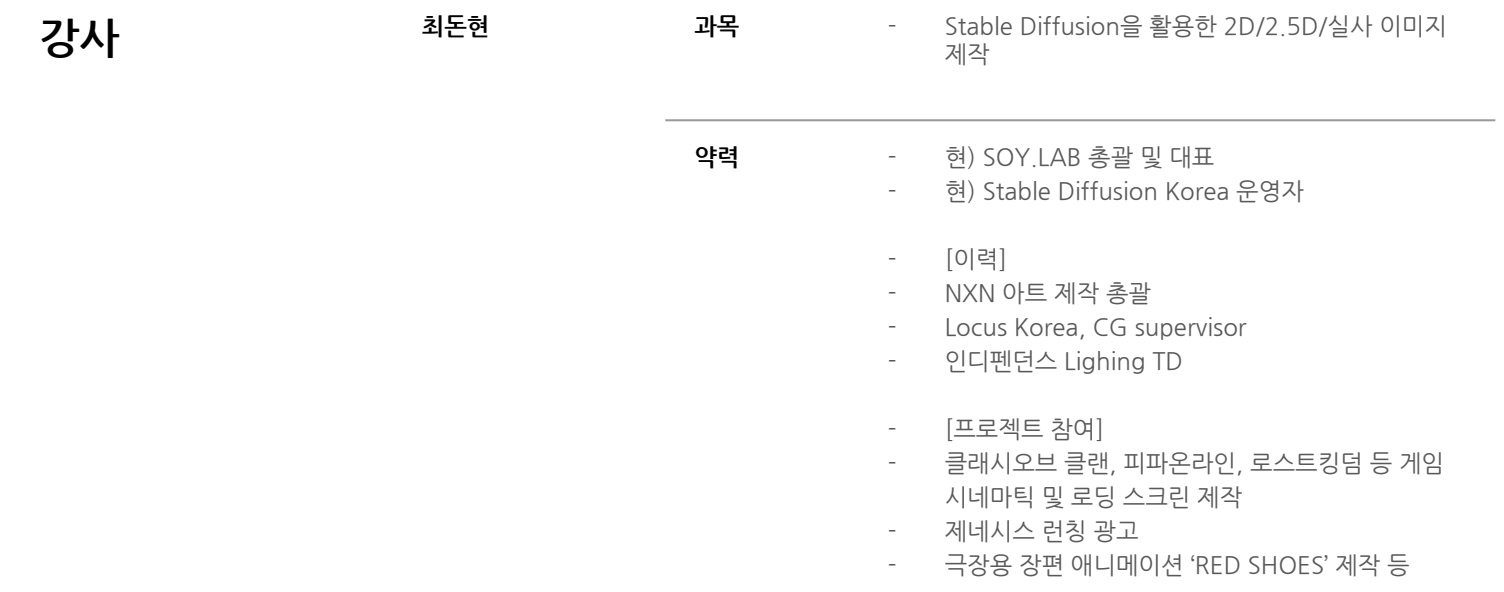

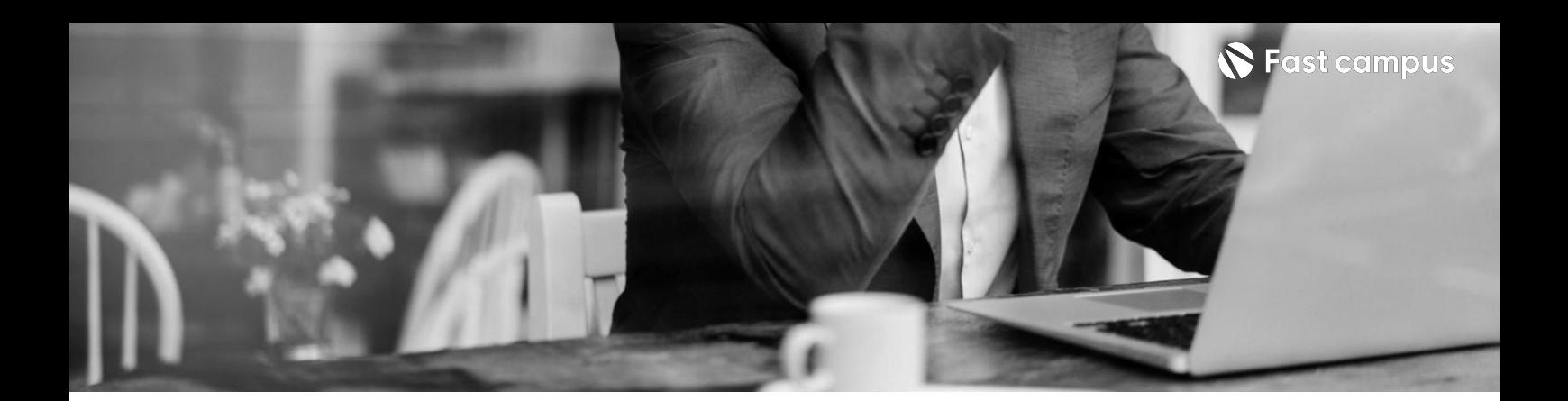

**01.**

### **Stable Diffusion 필수요소 WEBUI설치**

파트별수강시간05:46:51

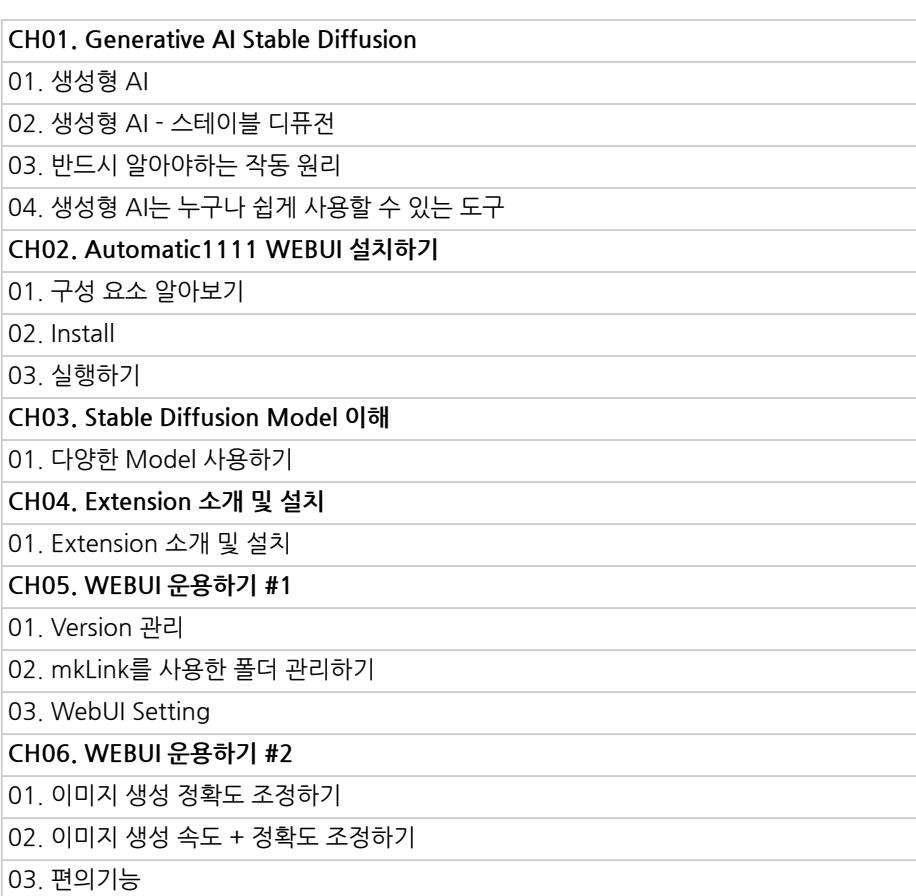

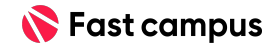

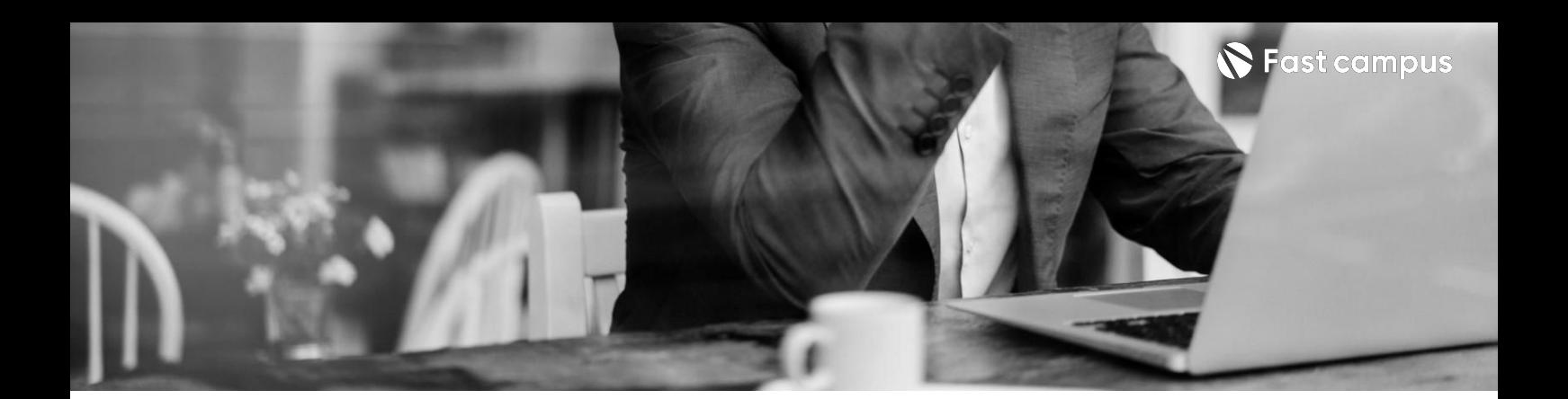

**02. Stable Diffusion 기본기능 실습으로 학습하기**

파트별수강시간17:44:19

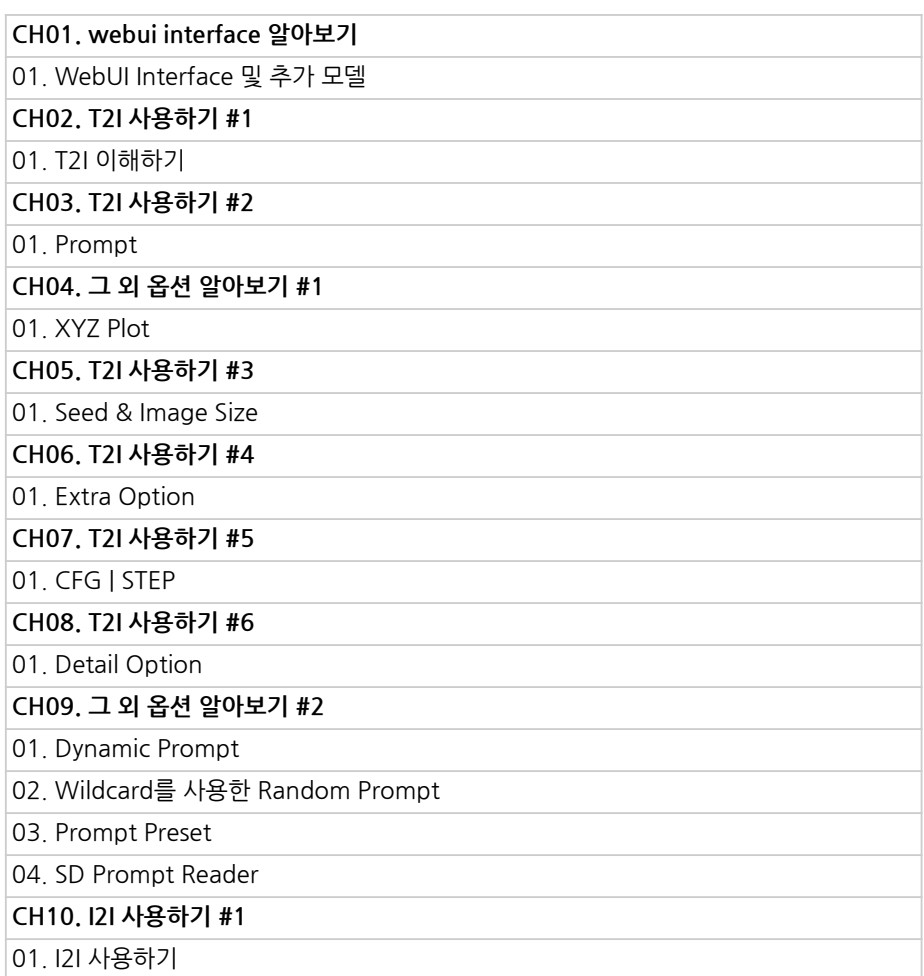

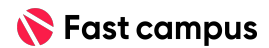

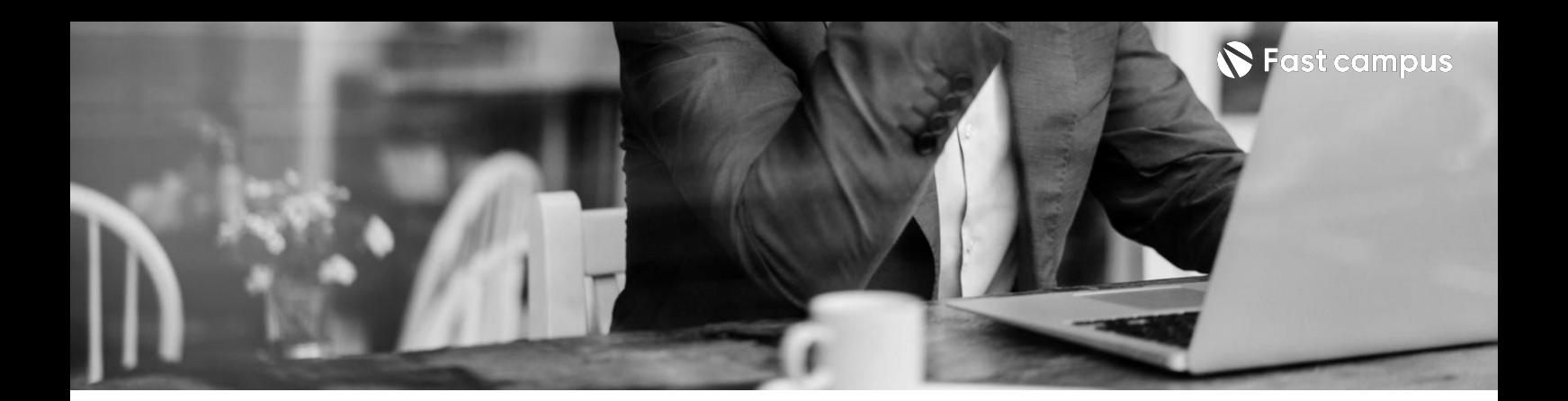

# **02. Stable Diffusion 기본기능 실습으로 학습하기**

파트별수강시간17:44:19

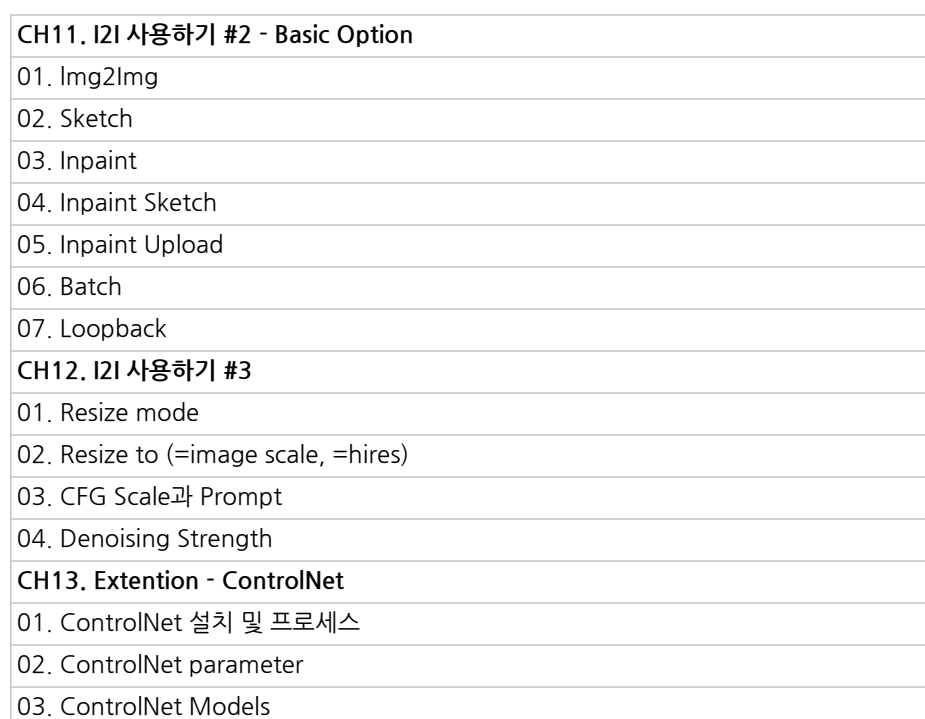

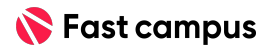

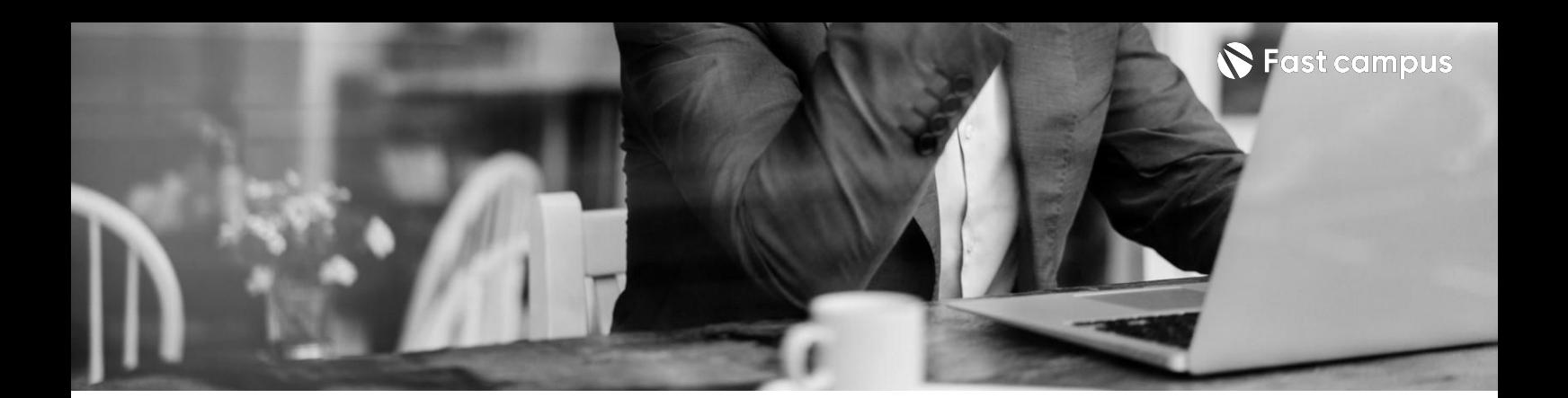

# **03.**

#### **Stable Diffusion Advanced**

파트별수강시간12:28:48

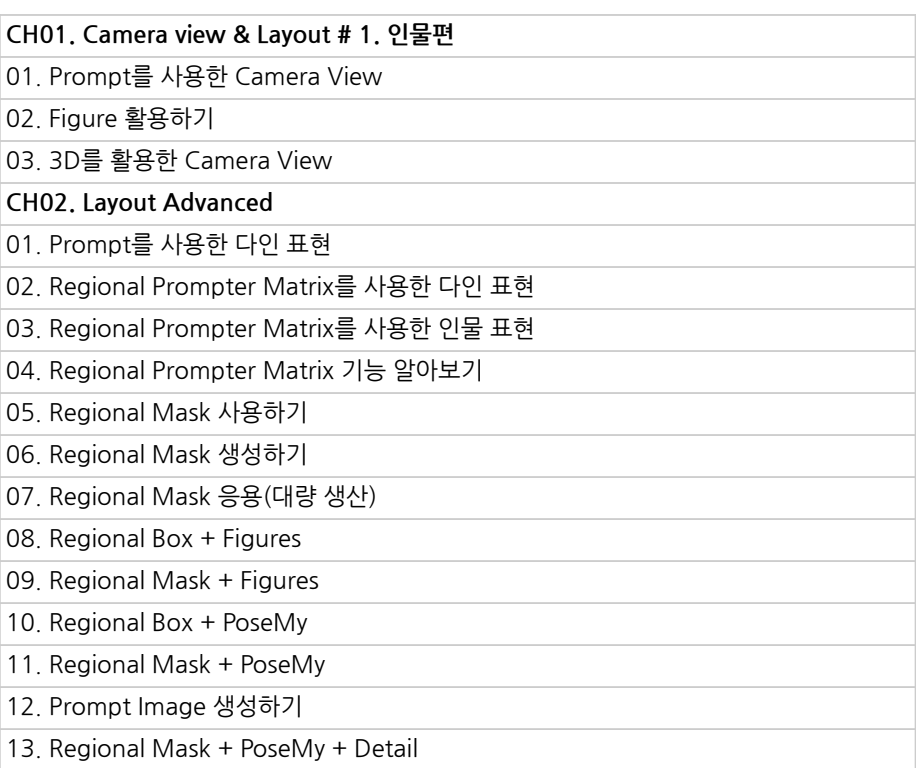

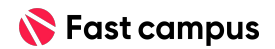

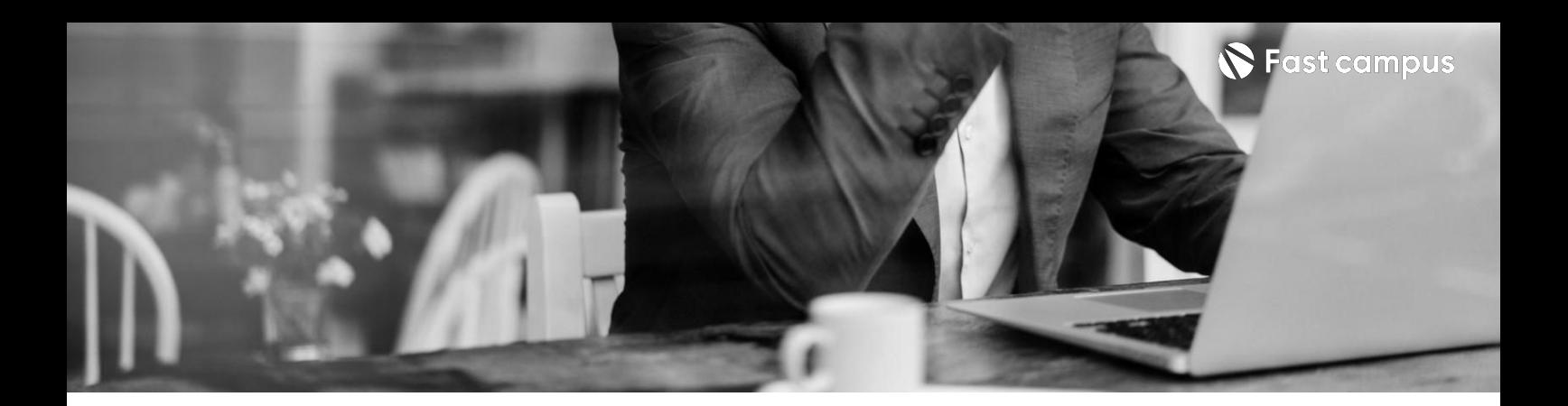

**03.**

#### **Stable Diffusion Advanced**

파트별수강시간12:28:48

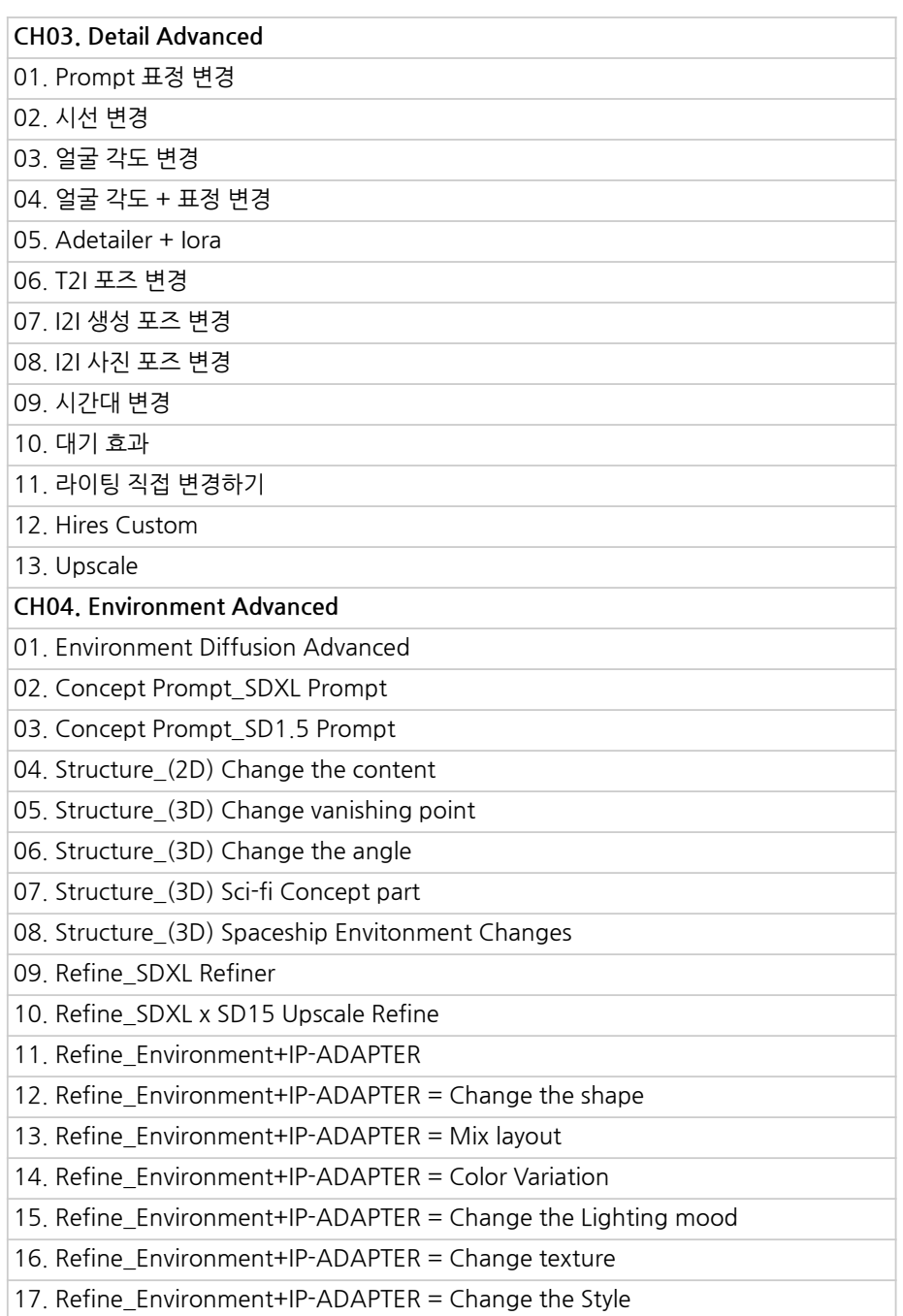

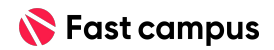

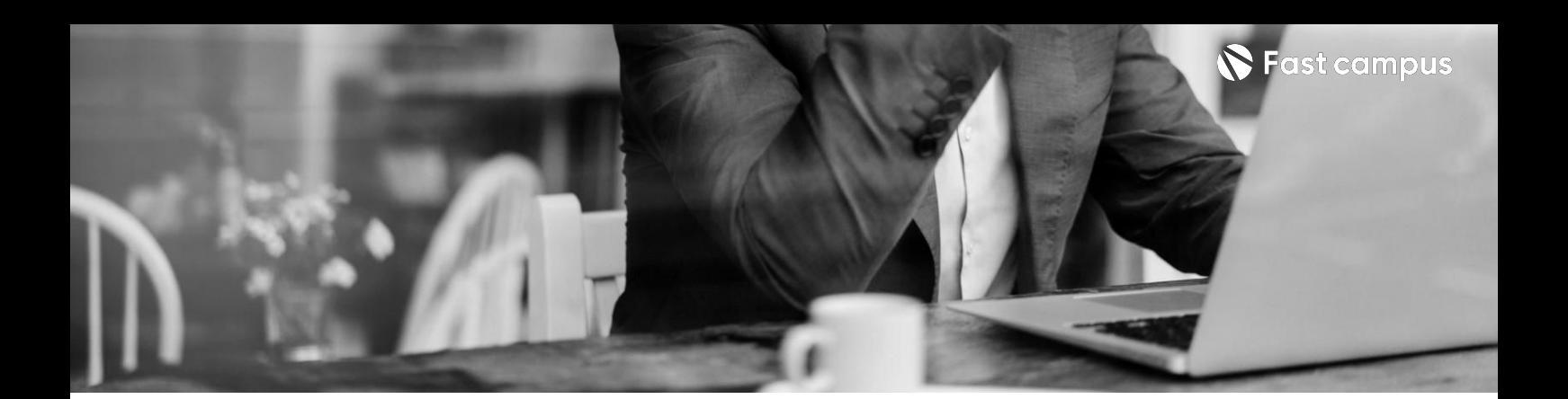

## **04.**

### **Stable Diffusion 심화응용**

파트별수강시간08:11:06

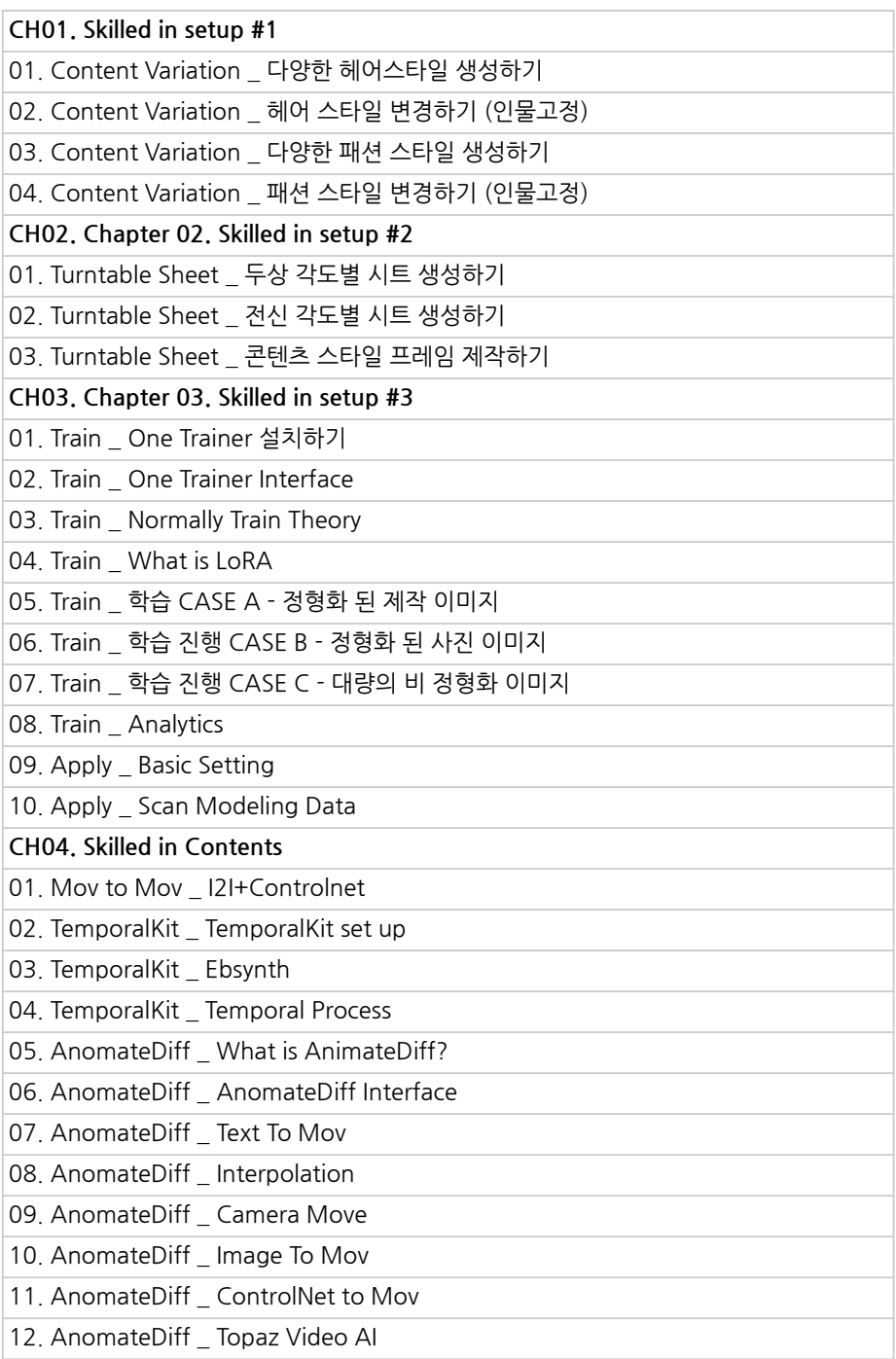

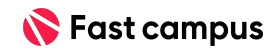

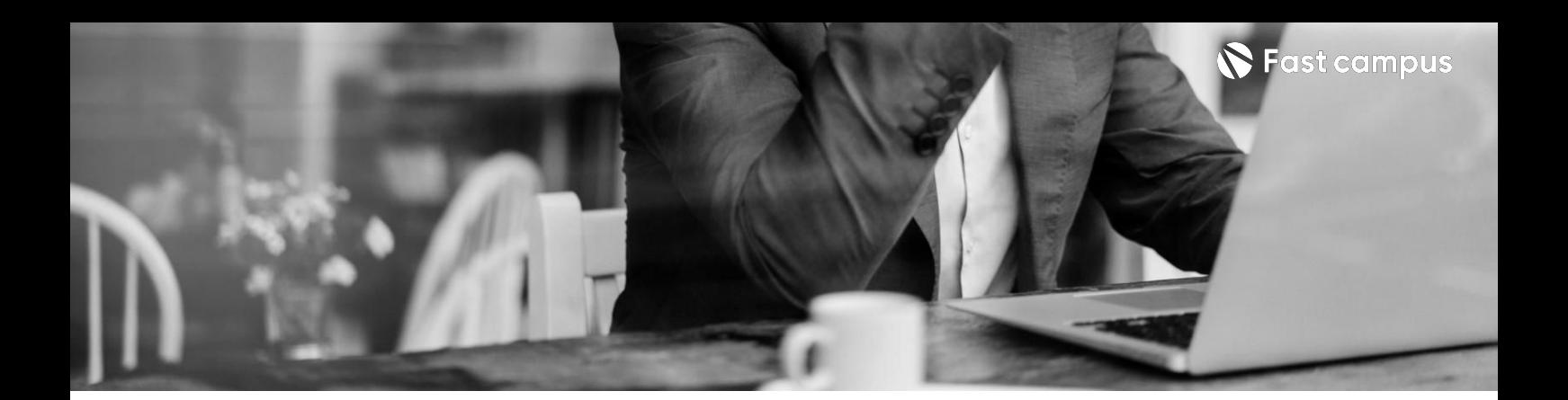

# **05.**

## **DACAPO (BonusTrack)**

파트별수강시간01:59:22

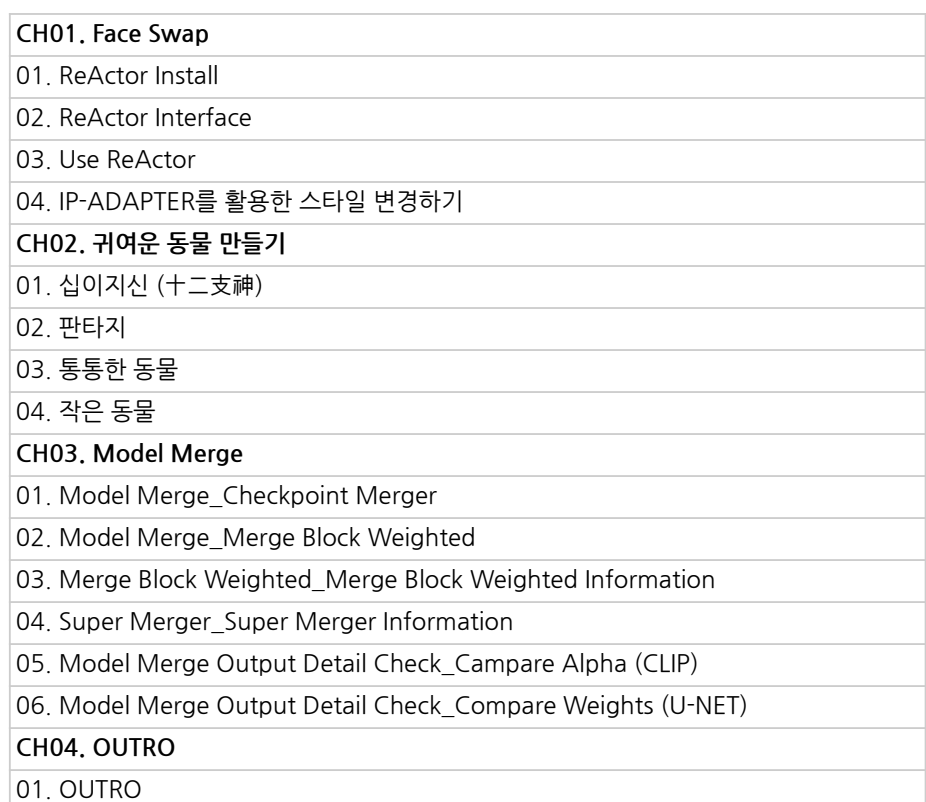

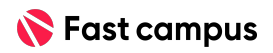

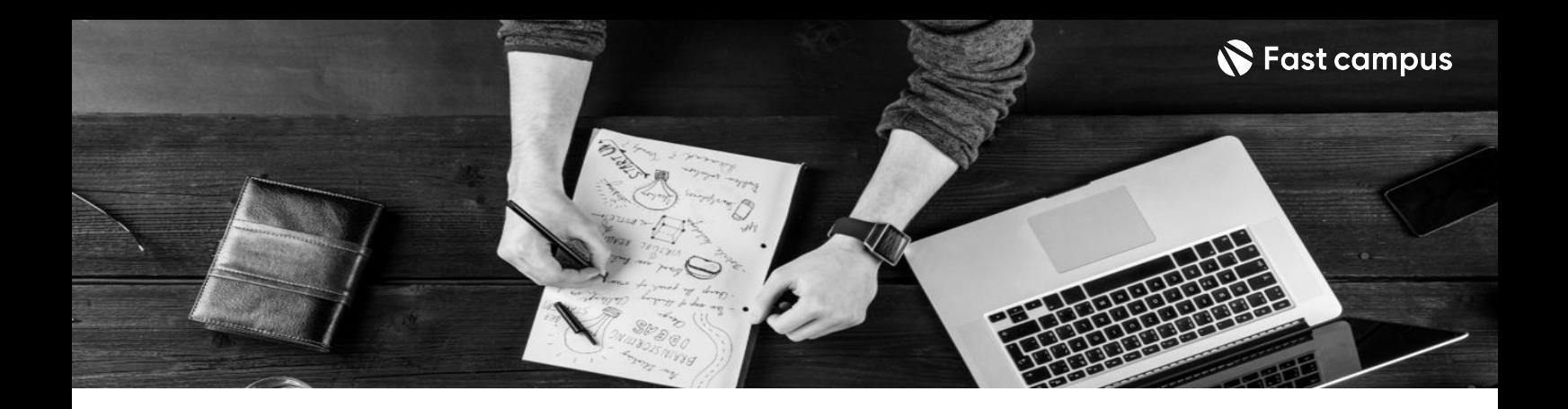

- 주의 사항 상황에 따라 사전 공지 없이 할인이 조기 마감되거나 연장될 수 있습니다.
	- 패스트캠퍼스의 모든 온라인 강의는 아이디 공유를 금지하고 있으며 1개의 아이디로 여러 명이 수강하실 수 없습니다.
	- 별도의 주의사항은 각 강의 상세페이지에서 확인하실 수 있습니다.

- 수강 방법 패스트캠퍼스는 크롬 브라우저에 최적화 되어있습니다.
	- 사전 예약 판매 중인 강의의 경우 1차 공개일정에 맞춰 '온라인 강의 시청하기'가 활성화됩니다.

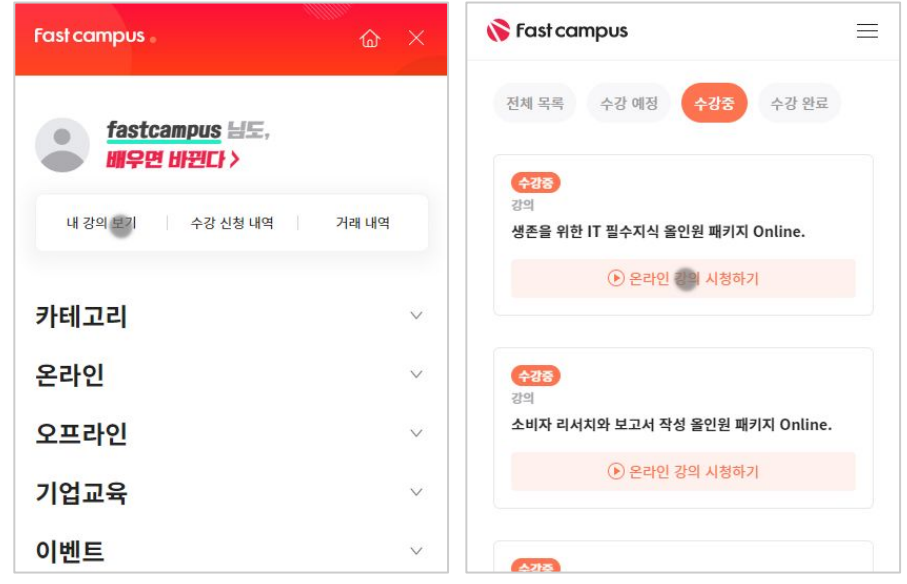

후 <mark>환불 규정</mark> 구축 - 주로 - 온라인 강의는 각 과정 별 '정상 수강기간(유료수강기간)'과 정상 수강기간 이후의 '복습 수강기간(무료수강기간)'으로구성됩니다.

#### 환불금액은 실제 결제금액을 기준으로 계산됩니다.

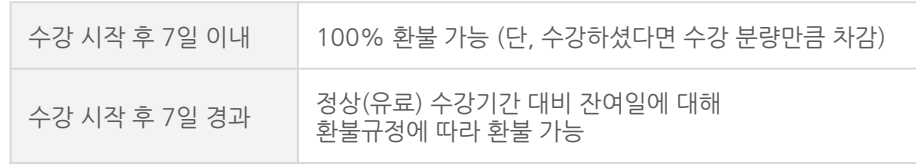

※ 강의별 환불규정이 상이할 수 있으므로 각 강의 상세페이지를 확인해 주세요.